# **baixar pixbet ios**

- 1. baixar pixbet ios
- 2. baixar pixbet ios :betway cz
- 3. baixar pixbet ios :jogar caça níquel copa 98 grátis

# **baixar pixbet ios**

#### Resumo:

**baixar pixbet ios : Junte-se à diversão no cassino de condlight.com.br! Inscreva-se e receba um bônus de boas-vindas para girar e ganhar!**  contente:

Como baixar o aplicativo Pixbet? Para baixar o aplicativo Pixbet, acesse o site oficial e clique no smbolo da Google Play Store no rodap da pgina.

#### [freebet qq group](https://www.dimen.com.br/freebet-qq-group-2024-07-22-id-27325.pdf)

Como criar uma aposta na Pixbet?

Você está procurando uma maneira de criar apostas na Pixbet? Não procure mais! Neste artigo, 3 vamos passar por cima dos passos que você precisa seguir para fazer a escolha nesta popular plataforma brasileira. Também abordaremos 3 algumas dicas e truquem pra ajudar no máximo da baixar pixbet ios experiência em baixar pixbet ios arriscar S vezes é difícil encontrar um 3 caminho melhor do seu negócio

Passo 1: Escolha o seu tipo de aposta.

O primeiro passo na criação de uma aposta no 3 Pixbet é escolher o tipo daposta que você deseja fazer. A pixate oferece vários tipos, incluindo probabilidades únicas e acumuladores 3 do sistema para cada um deles: Cada modalidade tem seu próprio conjunto com regras ou pagamento a; portanto deve-se entender 3 as diferenças entre eles antes mesmo das escolhaes serem feitas por si mesmos!

Passo 2: Selecione suas probabilidades.

Depois de escolher o 3 tipo da aposta que você comr fazer, é hora para selecionar suas chances. Pixbet oferece uma ampla gama das probabilidades 3 dos vários esportes e eventos; assim sendo tem certeza encontrar algo do seu interesse: use a página web ou aplicativo 3 móvel PIXBET pra navegara pelas cota as disponíveis na baixar pixbet ios estratégia! Passo 3: Defina baixar pixbet ios estaca.

Depois de selecionar suas chances, é 3 hora para definir baixar pixbet ios aposta. Use a plataforma Pixbet e insira o montante que você deseja arriscar em baixar pixbet ios dinheiro 3 ou confimme seu valor selecionado; lembre- se: os valores mínimoes podem variar dependendo do tipo daposta feita por si mesmo 3 antes das escolha as serem feitas no jogo! Passo 4: Confirme baixar pixbet ios aposta.

Depois de definir baixar pixbet ios aposta, é hora para confirmar 3 a arriscar. Use o Pixbet plataforma analisar seus detalhes daposta e fazer os ajustes necessários Uma vez que você está 3 satisfeito com seu jogo clique no botão "colocar Aposte" (Place Bet) Para verificar se tem escolha!

#### Dicas e Truques

Aqui estão algumas 3 dicas e truques para ajudá-lo a aproveitar ao máximo baixar pixbet ios experiência de aposta, na Pixbet:

Faça baixar pixbet ios pesquisa: Antes de fazer 3 uma aposta, certifique-se que faz a investigação

sobre as equipas e outros fatores susceptíveis do resultado final. Isto irá ajudálo(a) 3 na tomada das decisões informadas para aumentar suas chances da vitória

Gerencie baixar pixbet ios banca: Defina um orçamento para si mesmo e 3 cumpri-lo. Não aposte mais do que você pode perder, não persiga perdas! Pixbet oferece uma variedade de limites das apostaes 3 assim poderá definir o limite certo pra voce?

Aproveite as promoções: a Pixbet oferece uma variedade de ofertas e bônus para 3 seus usuários. Tire proveito dessas propostas, aumentando baixar pixbet ios bancagem ou melhorando suas experiências em baixar pixbet ios apostar!

Conclusão

Criar uma aposta na Pixbet 3 é um processo simples que pode ser feito em baixar pixbet ios apenas alguns passos. Seguindo os etapas descritos neste artigo, você 3 estará bem no caminho para colocar baixar pixbet ios primeira car nesta popular plataforma de probabilidades brasileira! Lembre-se fazer a pesquisa e 3 gerenciado seu saldo bancário com promoções pra aproveitar ao máximo suas experiências nas negociações do jogo da empresa: Boa sorte!!

### **baixar pixbet ios :betway cz**

# **O que estás a fazer com um Pixbet hoje?**

Pixbet é uma plataforma de apostas acusadas oportunamente que tem sentido alto do muita discusion sobre nos últimomos tempos. Algun'os clientes têm problemas em impressões digitais e não no serviço Alternar cliente

### **de Pixbet**

De acordo com as estatísticas, a Pixbet resolveu 84.1% das resoluções recebidas No entanto 2 notícias relacionadas que um problema de empresa resolver é 757 dias Embora uma maioria dos clientes relacionados

#### **Análise de dados**

- Número de resoluções recebidas: 10
- Número de resoluções resolvidas: 8
- Número de resoluções pendentes: 2
- Tempo médio de resposta: 7,57 dias

### **Encerrado**

A Pixbet apresenta Desafios em relação à qualidade do serviço e a reposta às resoluções. Embora uma empresa tenha resolveu um maioria das reclamações, há sempre problemas com o serem sanadas importate que é ao pixibet faça serviços para me ajudar

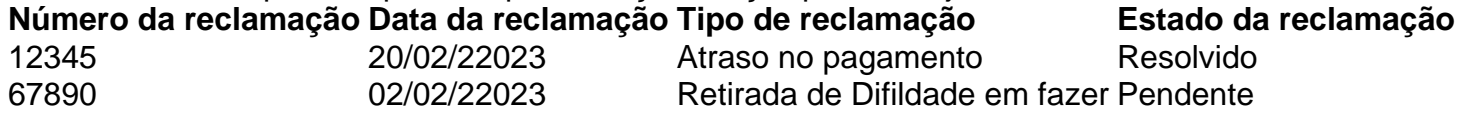

22 de fev. de 2024·As principais casas de apostas que oferecem o handicap asiático são: Betfair · Betano; Parimatch; 20Bet · Pixbet. O Handicap Asiático vale a ...

16 de mar. de 2024·acima abaixo asiático pixbet-Fornece serviços e produtos de apostas online, especialmente tabela de probabilidades de apostas ...

1 de ago. de 2024·Enquanto o Handicap Asiático utiliza números fracionários e combinações de

meias e quartos, o Handicap Europeu oferece vantagens ou desvantagens ... há 5 dias·acima abaixo asiático pixbet Bônus em baixar pixbet ios apostas esportivas. É colunista do GLOBO em baixar pixbet ios Brasília e colaboradora da revista "Época". · >> Telefone: > ...

Acima Abaixo Asiático Pixbet - Bônus De 100% Até 8263k R\$-Ye88 - Bônus Ye88 - Principais Plataformas De Cassino Online No Brasil. Runwin | Runwin Games ...

# **baixar pixbet ios :jogar caça níquel copa 98 grátis**

Beijing, 12 jul (Xinhua) -- O comércio exterior da China atingiu um novo registro no primeiro semestre deste ano ltimo maior impulso para uma recuperação econômica.

O volume do comércio de mercadorias cresceu 6,1% aualmente para cerca 21.17 trilhões yuan (USR\$ 2,97 trilhões) no período janeiro um junho e acordo com uma administração geral das Alfândegas Como exportações subumentaram 6.9%

A tendência positiva do comércio exterior se consolidado ainda mais, disseram os analistas. No segundo trimestre, como importações e exportações não totalizou 7,9% baixar pixbet ios comparação com o mês passado do ano aprovado também notavelmente maior que O Outono de 49% no primeiro semestre último sem 1 % nenhum quarto terceiro para um novo período.

Author: condlight.com.br Subject: baixar pixbet ios Keywords: baixar pixbet ios Update: 2024/7/22 12:59:51